## **BusinessPro Opis formatu pliku zleceń walutowych PLA**

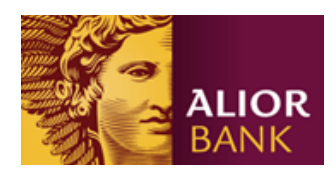

#### **SPIS TREŚCI**

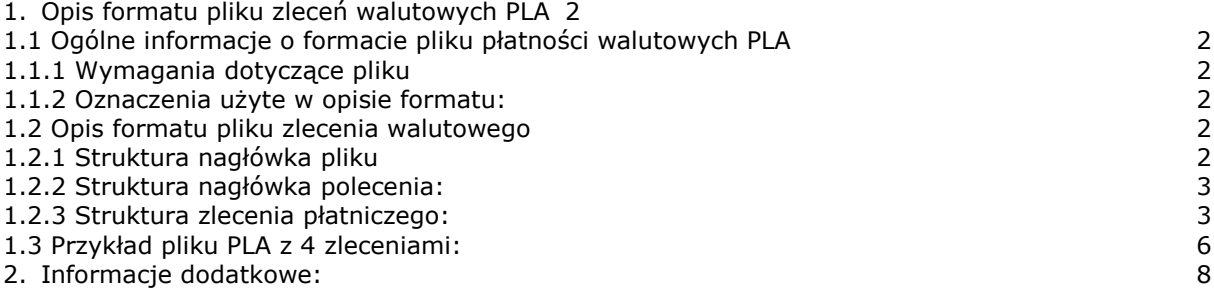

# <span id="page-1-0"></span>1. Opis formatu pliku zleceń walutowych PLA

#### <span id="page-1-1"></span>1.1 Ogólne informacje o formacie pliku płatności walutowych PLA

Dokument ten jest przeznaczony dla Klientów tworzących interfejs zleceń walutowych z systemu finansowo-księgowego (ERP) do systemu BusinessPro. Plik PLA, wykorzystywany dla importu zleceń walutowych do systemów korporacyjnej bankowości elektronicznej, jest oparty na formacie komunikatu MT103 opracowanym przez SWIFT.

#### <span id="page-1-2"></span>1.1.1 Wymagania dotyczące pliku

- W jednej przesyłce może znajdować się wiele zleceń z różnych rachunków;
- Każdy plik PLA zawiera nagłówek pliku oraz bloki zawierające polecenia;
- Każde polecenie zaczyna się znakiem **"{"**, zawiera rekord wstępny (nagłówek polecenia), polecenie właściwe, i kończy się znakiem **"-}"**. Poszczególne bloki nagłówka oddzielone są od siebie kombinacją znaków **"} {".**

#### <span id="page-1-3"></span>1.1.2 Oznaczenia użyte w opisie formatu:

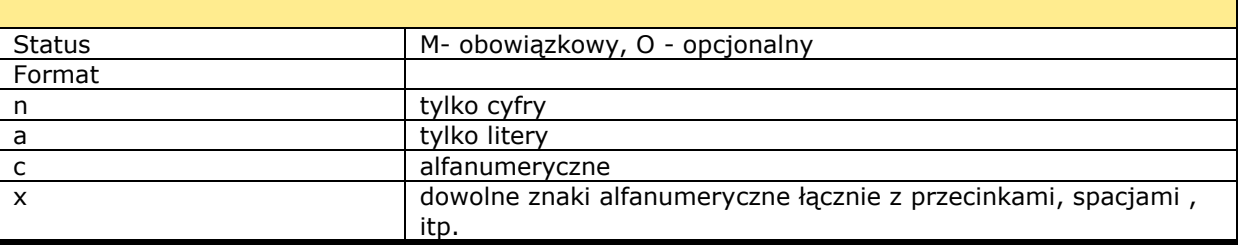

Przykład

2n - do dwóch cyfr; 3!a - zawsze 3 litery; 4\*35x - do 4 linii po 35 znaków

#### <span id="page-1-4"></span>1.2 Opis formatu pliku zlecenia walutowego

#### <span id="page-1-5"></span>1.2.1 Struktura nagłówka pliku

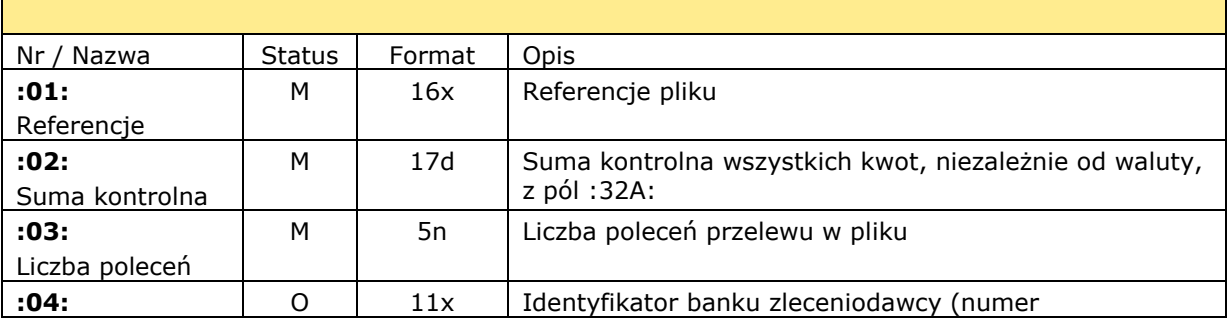

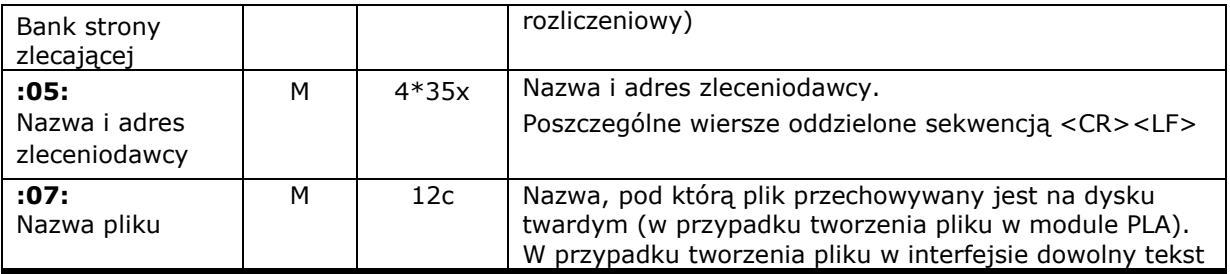

## <span id="page-2-0"></span>1.2.2 Struktura nagłówka polecenia:

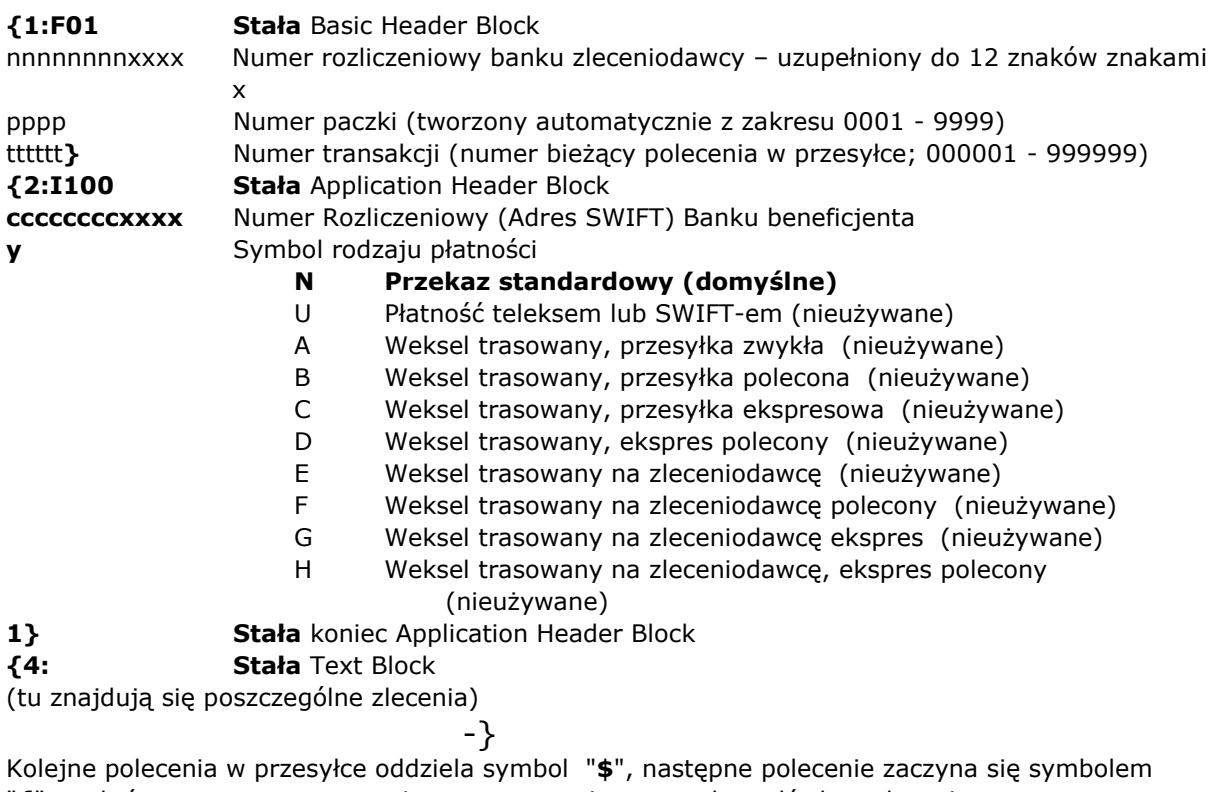

"**{**", po którym, w tym samym wierszu, następuje początek nagłówka polecenia. Poszczególne pola w poleceniu oddziela znak nowej linii <CR><LF> (ASCII 13 + 10).

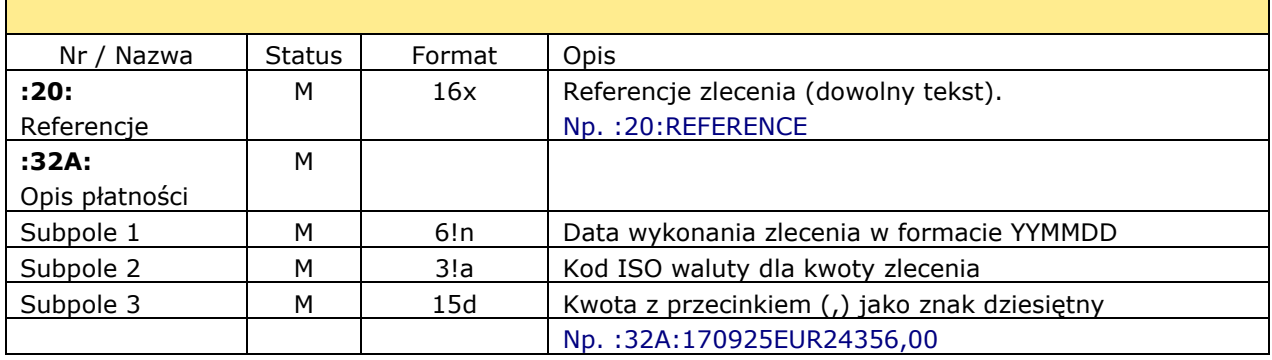

## <span id="page-2-1"></span>1.2.3 Struktura zlecenia płatniczego:

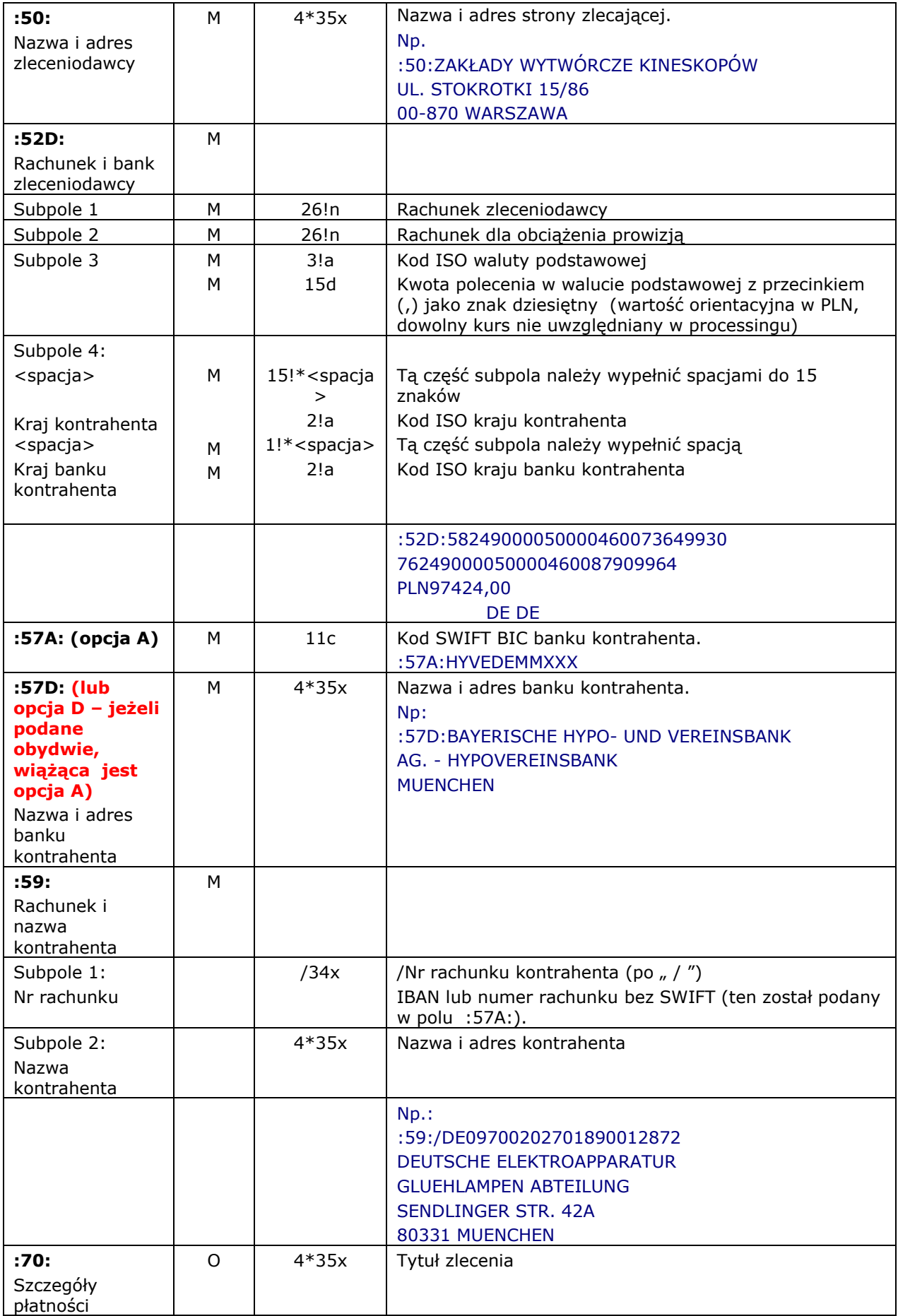

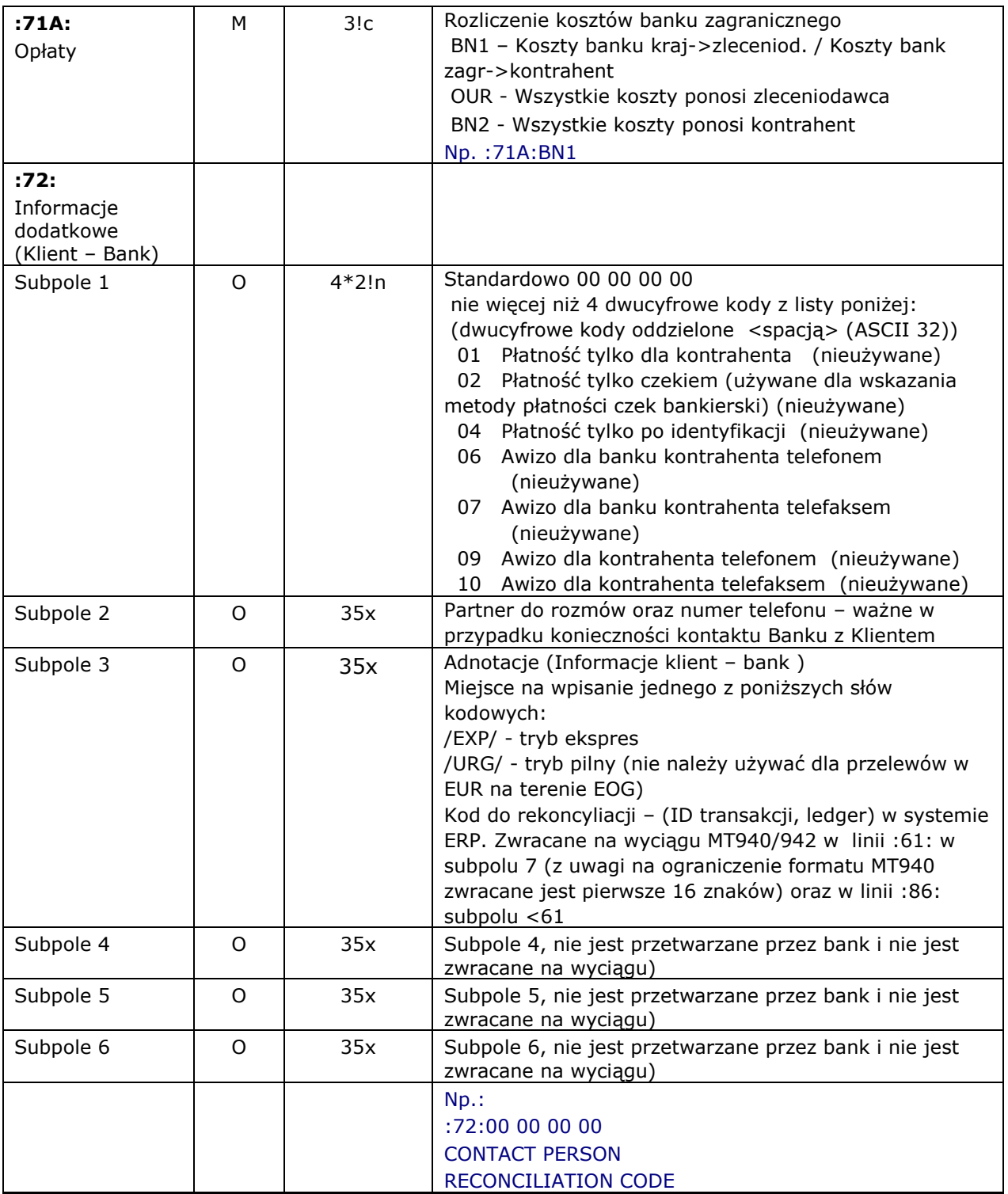

#### <span id="page-5-0"></span>1.3 Przykład pliku PLA z 4 zleceniami:

:01:REF1709252326004 :02:148760,03 :03:4 :04: :05:ZAKLADY WYTWŕRCZE KINESKOPŕW UL. STOKROTKI 15/86 00-870 WARSZAWA :07:17090702.PLA {1:F0124900005XXXX0004000001}{2:I100SWIFTBICXXXXN1}{4: :20:REFERENCE :32A:170925GBP54313,01 :50:ZAKLADY WYTWŕRCZE KINESKOPŕW UL. STOKROTKI 15/86 00-870 WARSZAWA :52D:58249000050000460073649930 76249000050000460087909964 PLN349953,13 GB GB :57A:SWIFTBIC :57D:BENEFICIARY BANK NAME LINE 1 BENEFICIARY BANK NAME LINE 2 BENEFICIARY BANK ADDRESS LINE 1 BENEFICIARY BANK ADDRESS - TOWN :59:/ACCOUNT NUMBER11111111111111111111 BENEFICIARY NAME LINE 1 BENEFICIARY NAME LINE 2 BENEFICIARY ADRESS LINE - STREET BENEFICIARY ADRESS LINE 2 - TOWN :70:PAYMENT DETAILS LINE 1 PAYMENT DETAILS LINE 2 PAYMENT DETAILS LINE 3 PAYMENT DETAILS LINE 4 :71A:BN1 :72:00 00 00 00 CONTACT /EXP/ RETURN TEXT LINE -}\${1:F0124900005XXXX0004000002}{2:I100CMBCCNBS201XN1}{4: :20:REFERRENCJE :32A:170925USD3279,02 :50:ZAKLADY WYTWŕRCZE KINESKOPŕW UL. STOKROTKI 15/86 00-870 WARSZAWA :52D:58249000050000460073649930 76249000050000460087909964 PLN11840,75 CN CN :57A:CMBCCNBS201 :57D:CHINA MERCHANTS BANK 21 BEISHUNCHENG STREET FUXING MEN BEIJING :59:/47108094001 CHINA ELECTRONICS INC 20 CHAOYANGMENWAI DAJIE CHAOYANG DISTRICT BEIJING 100020, CHINA :70:INVOICE 23762/PL/2002 PAYMENT FOR CIRCUITS 200 PIECES WQ2232FX TRANSISTORS 300 BT3634SX

RESISTORS 500 R4353 :71A:BN1 :72:00 00 00 00 JAN NOWAK (22) 555 55 55 /URG/ -}\${1:F0124900005XXXX0004000003}{2:I100HYVEDEMMXXXXN1}{4: :20:REFERENCE :32A:170925EUR86644,00 :50:ZAKLADY WYTWŕRCZE KINESKOPŕW UL. STOKROTKI 15/86 00-870 WARSZAWA :52D:58249000050000460073649930 76249000050000460087909964 PLN381533,35 DE DE :57A:HYVEDEMMXXX :57D:BAYERISCHE HYPO- UND VEREINSBANK AG. - HYPOVEREINSBANK MUENCHEN :59:/DE09700202701890012872 DEUTSCHE ELEKTROAPPARATUR GLUEHLAMPEN ABTEILUNG SENDLINGER STR. 42A 80331 MUENCHEN :70:ZAHLUNG 34/534/2002 FUER ELEKTRONISCHE GERAETE VERTRAG 3/2002 :71A:BN1 :72:00 00 00 00 JAN KOWALSKI TEL (22)555 55 55 KOD REKONCYLIACJI -}\${1:F0124900005XXXX0004000004}{2:I100PSSTFRPPLILXN1}{4: :20:REFERENCJE :32A:170925EUR4524,00 :50:ZAKLADY WYTWŕRCZE KINESKOPŕW UL. STOKROTKI 15/86 00-870 WARSZAWA :52D:58249000050000460073649930 76249000050000460087909964 PLN200477,27 FR FR :57A:PSSTFRPPLIL :57D:LA BANQUE POSTALE 3-5 RUE PAUL DUEZ LILLE :59:/FR1420041010050500013M02606 SARL ELECTRONIQUE PROFESSIONNELLE 8 R GODOT DE MAUROY 75009 PARIS :70:INVOICE 3424/345345 :71A:BN1 :72:00 00 00 00 JAN KOWALSKI (22) 555 55 55 /EXP/ -}

- 7 -

# <span id="page-7-0"></span>2. Informacje dodatkowe:

W przypadku jakichkolwiek pytań związanych z formatem pliku zleceń walutowych PLA importowanych do systemu BusinessPro prosimy o kontakt z HotLine BusinessPro

#### **HotLine BusinessPro**

Tel. 0801-274-274 Tel. 22 531-80-95 e-mail: [biznes@alior.pl](mailto:biznes@alior.pl)